### **TTDG20 : REST API Programming with Python for enterprise software**

### **Description :**

เรียนรู้และทำความเข้าใจหลักการทำงาน พัฒนาโปรแกรมด้วยภาษา Python และ สามารถเขียน REST API ด้วย Framework ของ Python ได้

Instructor :

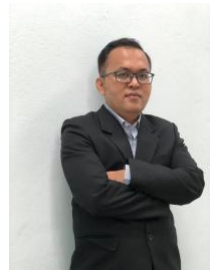

Training Date : **09-11 September 2024** fee : **12000 ฿** (ราคายังไม่รวม Vat 7%) Days & Duration : **3 Day(s) | 18 Hour(s)**  Time : **09:00:00 - 16:00:00** Language : **Thai** Venue : **Software Park Training Room 3rd floor, Software Park Building Chaengwattana Road, Pakkred Nonthaburi** Type : **Classroom** Category : **Digital Technology**

## **Mr.Sommai Krangpanich**

### **Objectives :**

 Python เป็นภาษาในการ Programming ภาษานึงที่ได้รับความนิยมสูงมากในขณะนี้ เนื่องจากเป็นภาษาเชิง scripting ที่ใช้งานได้หลายหลายรูปแบบ เช่น IOT, Data science, REST API เป็นต้น ตัวภาษาเองได้ถูกเลือกให้เป็นภาษาที่น่าเรียนติดต่อกันหลายปี โดยเฉพาะในประเทศไทยได้จัดให้ภาษา python อยู่ในหลักสูตรการเรียนการสอนวิชา วิทยาการคํานวณ ที่เรียนกันในระดับชั้น ประถมและมัธยม

 Python เป็นภาษาที่เหมาะแก่การเรียนรู้และนําไปใช้งานเป็นอย่างมากเพราะเป็นภาษาที่ประมวลผลได้เร็ว เมื่อเทียบกับภาษาอื่น อีกทั้งยังมี library ต่าง ๆ มากมายที่มาช่วยให้การทํางานเป็นไปอย่างมีประสิทธิภาพ

### **Target Group :**

## **Who Should Attend (กลุ่มลูกค้าเป้าหมาย):**

- นักพัฒนา Software
- นักออกแบบระบบ
- ผู้ดูแลระบบ

# **คุณสมบัติของผู้เข้าอบรม**

- มีความเข้าใจในระบบงานไอทีพื้นฐาน
- สามารถใช้งานคอมพิวเตอร์ขั้นพื้นฐานได้

### **Benefits :**

- $\bullet$  เพื่อเข<sup>้</sup>าใจหลักการทำงานของภาษา Python
- เพื่อทําให้เข้าใจวิธีการพัฒนาโปรแกรมด้วยภาษา Python
- เพื่อให้การเรียกใช้งาน Data Structure ของภาษา Python
- เพื่อให้สามารถพัฒนาโปรแกรมเชื่อมต่อกับฐานข้อมูลประเภทต่าง ๆ เช่น My SQL, SQL Server, Oracleเป็นต้น
- เพื่อให้สามารถเรียกใช้ Module ต่าง ๆ ได้
- เพื่อให้สามารถเขียน Unit Test ของ Python ได้
- เพื่อให้สามารถเขียน REST API ด้วย Framework ของ Python ได้

### **Course Outline :**

**Day 1 :**

- $\bullet$  Introduction to Python
- $\bullet$  Introduction to Python
- Python Getting Started
	- Python Install and Quickstart
- Execute Python Syntax and Indentation
- Variables and Data Types
	- Comment
	- Casting and Get the Type
	- Python Variables Assign Multiple Values and Unpack a Collection
	- Output and Global Variables
	- Setting the Specific Data Type
- Python Operators
	- Arithmetic, Assignment and Comparison Operators
	- Logical, Identity, Membership and Bitwise Operators
- Condition and Function
- Conditions and Looping
	- Conditions and If statements
	- Elif, Short Hand If ... Else and Nested If
	- Looping and Iterators
- Function, Lambda
	- Function and Arguments
	- Number of Arguments
	- Lambda Syntax
	- Lambda Functions
	- Using the dir() Function

# **Day 2 :**

- Data Structure
- Data structure
	- Arrays and Lists
	- Access the Elements of an Array
	- Looping Array Elements
	- List Items
	- The list() Constructor
	- Python Collections List Tuple Set
	- Dictionary
- $\bullet$  Module and Error Exception
- Modules and Packages
	- Create and Use a Module
	- Variables in Module
	- Naming a Module
	- Built-in Modules
	- Import From Module
- Handling Exceptions
- Python Try Except
- File Handling
- File Handling
	- File Open, Open a File on the Server
	- Read Only Parts of the File
	- Write to an Existing File
	- Create a New File
	- Delete File

### **Day 3 :**

- Unit testing and RDBMS
- Classes and Objects
	- Python Classes/Objects
	- The \_init\_() Function
	- Object Methods
	- Modify Object Properties
	- Python Inheritance
- How to Unit Testing
	- Unit Testing Fundamental
	- Unit test
- How to use RDBMS in Python
	- SQLite
	- MySQL
	- SQL Server
	- Oracle
- **REST API**
- How to build REST API with Flask and Python
	- What is an API ?
	- Installing Flask
	- REST Principles
	- Create our application endpoints
	- Returning a list of stores
	- Implementing other endpoints
	- Using Postman for API testing
- Storing resources in a SQL database
	- Retrieving our item resources from a database
	- Writing our item resources to a database
	- Deleting our item resources from a database
- Security in your REST API
	- How to generate JWT token
	- How to filter JWT for each resources

# Payment Condition :

Payment can be made by:

1. Cash or Credit Card or Bank Cheque payable to "????????????????????????????????????????????" (a post-dated cheque is not accepted) on the first day of the service or within the last day of the service. 2. Account transfer and send the proof of the payment (the deposit slip) via email [ttd@swpark.or.th](mailto:ttd@swpark.or.th)

2.1 ????????????? ????????????????????? Saving Account Number: 080-0-00001-0 Account Name: ????????????????????????????????????????????

2.2 ????????????? ?????????? Saving Account Number: 152-1-32668-1 Account Name: ????????????????????????????????????????????

Notes:

- Withholding tax (3%) is exempt.

- Should you need to withdraw, you must send the notice of the withdrawal in writing no later than 7 working days before the commencement date. The cancellation less than 7 days will be subject to a fine of  $40\%$  of the fee. - Software Park Thailand reserves the rights to cancel courses due to unforeseen circumstances.

Contact Person : For more information, contact our course coordinator on: 8 1\*\*# #4"L Ms. Patsorn Pornthip Tel: 02583-9992 Ext. 81422 Email:patsorn@swpark.or.th, ttd@swpark.or.th You are encouraged to use the course schedule as a guide to plan y information.